WIP™

## **Vorbereitung**

- [GitLab-Projekt](https://gitlab.ub.uni-bielefeld.de/fs-technik/wa-map-fachschaft) forken
- Clone oder Download
- [Tiled](https://www.mapeditor.org/) installieren

## **Basics**

**Layer und Tiles**

**Gegenstände bauen**

**Wände und Kollisionen**

**Besondere Layer**

**Videomeetings**

**Audio-Streams**

**Webseiten**

**Eigene Tilesets**

**Lizenzen**

From: <https://fachschaft.techfak.de/>- **Fachschaft Technik**

Permanent link: **<https://fachschaft.techfak.de/howto/world-maps?rev=1620853802>**

Last update: **2021/05/12 21:10**

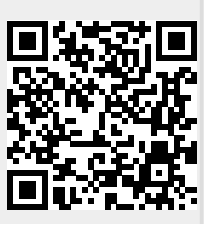